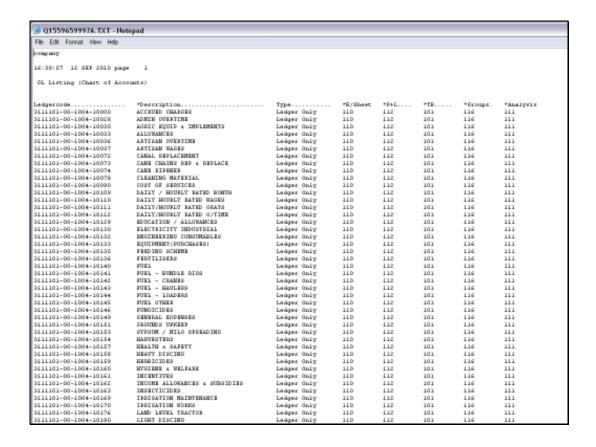

### Slide 1

Slide notes: Before we start with our exercise to modify Report Flags, we look at the current status of the Accounts in this Department, and we note that they all have '112' for the ISPOS, or P&L Flag.

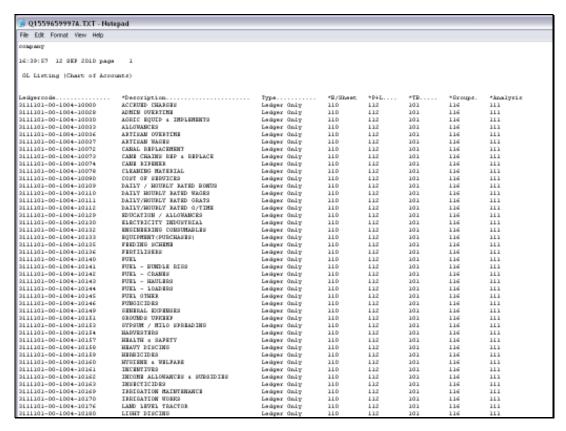

## Slide 2 Slide notes:

| <b>3</b> Q1559659997A.TXT - Notepad |                               |             |          |      |     |          |           |  |
|-------------------------------------|-------------------------------|-------------|----------|------|-----|----------|-----------|--|
| File Edit Fornat View Help          |                               |             |          |      |     |          |           |  |
| опърмку                             |                               |             |          |      |     |          |           |  |
| 16:39:87 12 2EF 2010 page 1         |                               |             |          |      |     |          |           |  |
| GL Listing (Chart of Accounts)      |                               |             |          |      |     |          |           |  |
|                                     |                               |             |          |      |     |          |           |  |
| Ledgercode                          | *Description                  | Тура        | *B/Sheet | *P+L | *TR | *Broups. | *knalysis |  |
| 2111101-00-1004-10000               | ACCRUED CHARGES               | Ledger Only | 110      | 112  | 101 | 116      | 111       |  |
| 2111101-00-1004-10028               | ADMIN OVERTIME                | Ledger Only | 110      | 112  | 101 | 116      | 111       |  |
| 2111101-00-1004-10030               | AGRIC EQUIP & IMPLEMENTS      | Ledger Only | 110      | 112  | 101 | 116      | 111       |  |
| 2111101-00-1004-10032               | ALLOHANCES                    | Ledger Only | 110      | 112  | 101 | 116      | 111       |  |
| 2111101-00-1004-10036               | ARTISAN OVERTINE              | Ledger Only | 110      | 112  | 101 | 116      | 111       |  |
| 2111101-00-1004-10037               | ARTISAN WAGES                 | Ledger Only | 110      | 112  | 101 | 116      | 111       |  |
| 2111101-00-1004-10072               | CAMAL REPLACEMENT             | Ledger Only | 110      | 112  | 101 | 116      | 111       |  |
| 2111101-00-1004-10072               | CAME CHAINS REP & REPLACE     | Ledger Only | 110      | 112  | 101 | 116      | 111       |  |
| 2111101-00-1004-10074               | CAME RIPRIER                  | Ledger Only | 110      | 112  | 101 | 116      | 111       |  |
| 2111101-00-1004-10078               | CLEANING HATERIAL             | Ledger Only | 110      | 112  | 101 | 116      | 111       |  |
| 2111101-00-1004-10090               | COST OF SERVICES              | Ledger Only | 110      | 112  | 101 | 116      | 111       |  |
| 2111101-00-1004-10109               | DAILY / HOURLY RATED BONUS    | Ledger Only | 110      | 112  | 101 | 116      | 111       |  |
| 2111101-00-1004-10110               | DAILY HOURLY RATED WAGES      | Ledger Only | 110      | 112  | 101 | 116      | 111       |  |
| 2111101-00-1004-10111               | DAILY/HOURLY RATED GRATS      | Ledger Only | 110      | 112  | 101 | 116      | 111       |  |
| 2111101-00-1004-10110               | DAILY/HOURLY RATED O/TIME     | Ledger Only | 110      | 112  | 101 | 116      | 111       |  |
| 2111101-00-1004-10129               | EDUCATION / ALLOWANCES        | Ledger Only | 110      | 112  | 101 | 116      | 111       |  |
| 2111101-00-1004-10130               | ELECTRICITY INDUSTRIAL        | Ledger Only | 110      | 112  | 101 | 116      | 111       |  |
| 2111101-00-1004-10132               | ENGINEERING CONSUMABLES       | Ledger Only | 110      | 112  | 101 | 116      | 111       |  |
| 2111101-00-1004-10132               | EQUIPMENT (PURCHASES)         | Ledger Only | 110      | 112  | 101 | 116      | 111       |  |
| 2111101-00-1004-10135               | FEEDING SCHEME                | Ledger Only | 110      | 112  | 101 | 116      | 111       |  |
| 2111101-00-1004-10136               | PERTILISERS                   | Ledger Only | 110      | 112  | 101 | 116      | 111       |  |
| 2111101-00-1004-10140               | FUEL                          | Ledger Only | 110      | 112  | 101 | 116      | 111       |  |
| 2111101-00-1004-10141               | FUEL - BUMDLE RIGG            | Ledger Only | 110      | 112  | 101 | 116      | 111       |  |
| 2111101-00-1004-10142               | FUEL - CRANES                 | Ledger Only | 110      | 112  | 101 | 116      | 111       |  |
| 2111101-00-1004-10142               | FORT - HEALTHON               | Ledger Only | 110      | 112  | 101 | 116      | 111       |  |
| 2111101-00-1004-10144               | FUEL - 10ADERS                | Ledger Only | 110      | 112  | 101 | 116      | 111       |  |
| 2111101-00-1004-10145               | FUEL OTHER                    | Ledger Only | 110      | 112  | 101 | 116      | 111       |  |
| 2111101-00-1004-10146               | PUMGICIDES                    | Ledger Only | 110      | 112  | 101 | 116      | 111       |  |
| 2111101-00-1004-10149               | GENERAL EXPENSES              | Ledger Only | 110      | 112  | 101 | 116      | 111       |  |
| 2111101-00-1004-10151               | GROUNDS UPKERP                | Ledger Only | 110      | 112  | 101 | 116      | 111       |  |
| 2111101-00-1004-10152               | SYPSUM / HILD SPREADING       | Ledger Only | 110      | 112  | 101 | 116      | 111       |  |
| 2111101-00-1004-10154               | HARVESTERS                    | Ledger Only | 110      | 112  | 101 | 116      | 111       |  |
| 2111101-00-1004-10157               | HEALTH & SAFETY               | Ledger Only | 110      | 112  | 101 | 116      | 111       |  |
| 2111101-00-1004-10158               | HEAVY DISCING                 | Ledger Only | 110      | 112  | 101 | 116      | 111       |  |
| 2111101-00-1004-10159               | HERRICIDES                    | Ledger Only | 110      | 112  | 101 | 116      | 111       |  |
| 2111101-00-1004-10160               | HYGIRNE & WELFARE             | Ledger Only | 110      | 112  | 101 | 116      | 111       |  |
| 2111101-00-1004-10161               | INCENTIVES                    | Ledger Only | 110      | 112  | 101 | 116      | 111       |  |
| 2111101-00-1004-10162               | INCOME ALLOWANCES & SURSIDIES | Ledger Only | 110      | 112  | 101 | 116      | 111       |  |
| 2111101-00-1004-10162               | INSECTICIDES                  | Ledger Only | 110      | 112  | 101 | 116      | 111       |  |
| 2111101-00-1004-10169               | IRRIGATION HAISTENANCE        | Ledger Only | 110      | 112  | 101 | 116      | 111       |  |
| 2111101-00-1004-10170               | IRRIGATION WORKS              | Ledger Only | 110      | 112  | 101 | 116      | 111       |  |
| 2111101-00-1004-10176               | LAND LEVEL TRACTOR            | Ledger Only | 110      | 112  | 101 | 116      | 111       |  |
| 2111101-00-1004-10190               | LIGHT DISCING                 | Ledger Only | 110      | 112  | 101 | 116      | 111       |  |

# Slide 3 Slide notes:

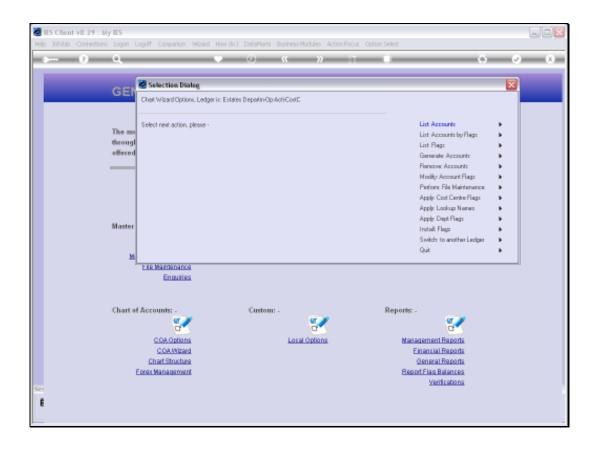

Slide 4

Slide notes: The Chart wizard offers an option to perform Report Flag changes on 1 or many Accounts at a time. So it is a method to do en masse organization of our Report Flags for the Ledger, or else to do minimal maintenance when required.

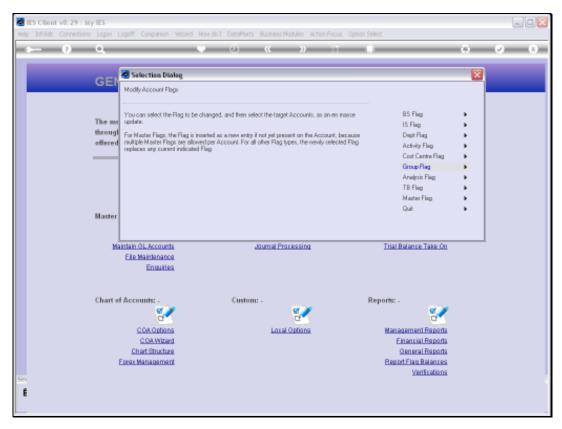

Slide 5
Slide notes: We choose which Flag type we will be changing.

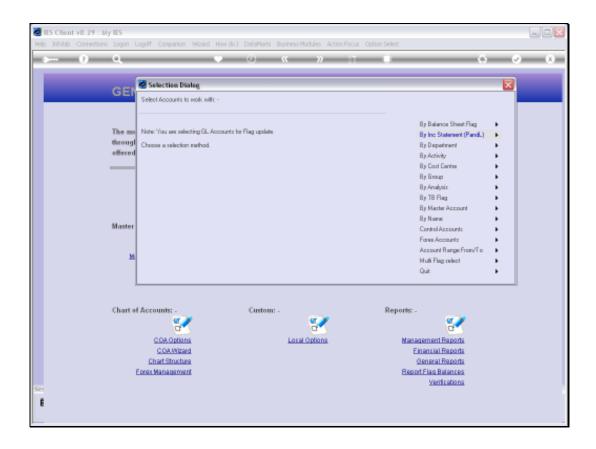

### Slide 6

Slide notes: Then we choose the Accounts that will be changed, and we have many methods to choose from to select the target Accounts. In our example, we will change all the Flags in a target Department.

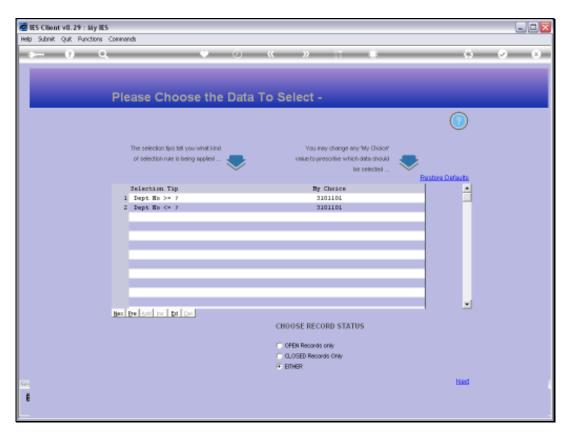

Slide 7 Slide notes:

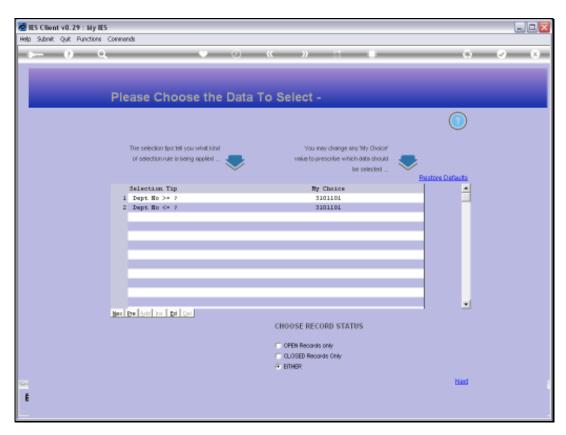

Slide 8 Slide notes:

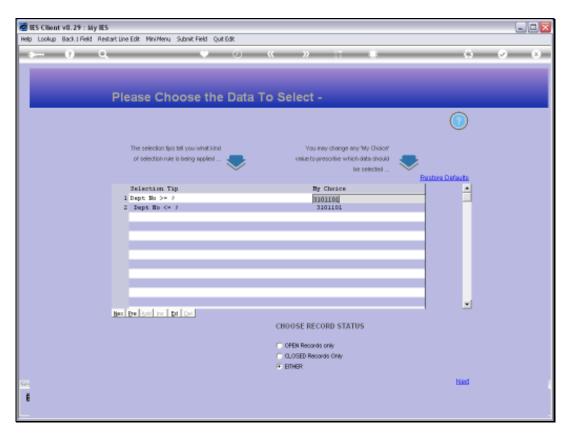

Slide 9 Slide notes:

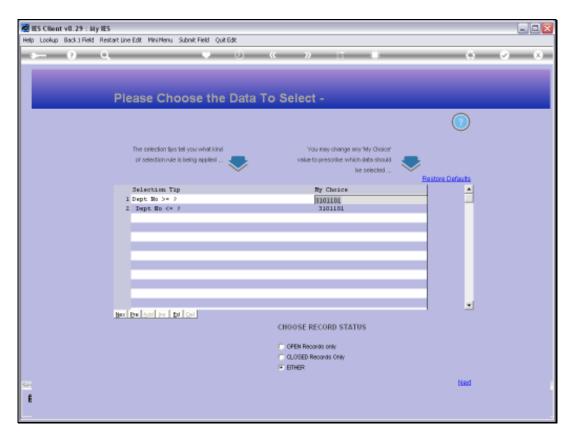

Slide 10 Slide notes:

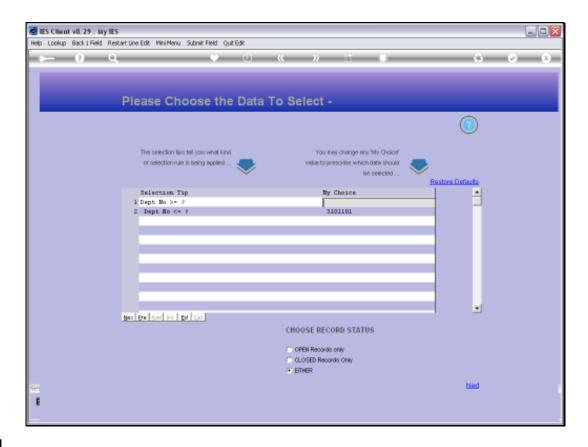

Slide 11

Slide notes: Now that we have the correct target Department, the system will select the Accounts in this Department.

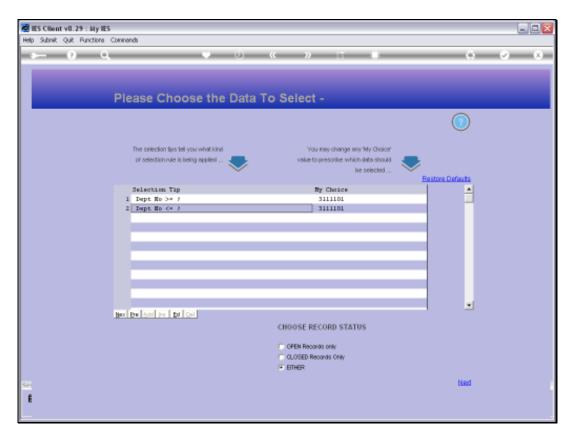

Slide 12 Slide notes:

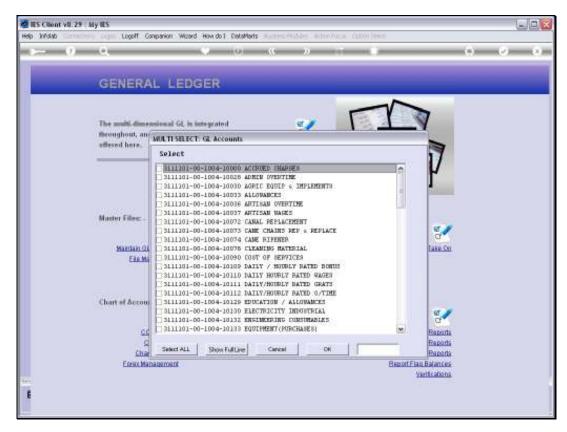

Slide 13 Slide notes:

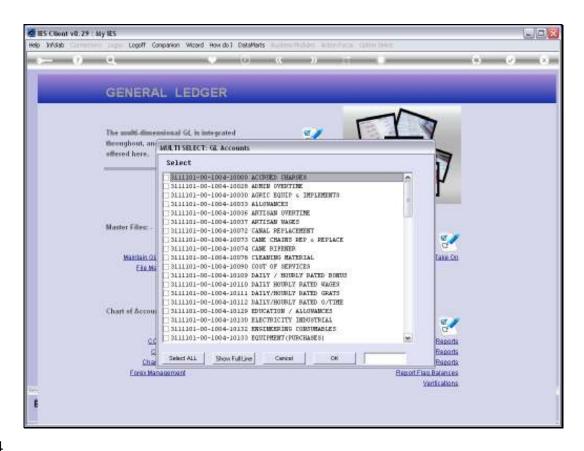

Slide 14

Slide notes: Of course we can pick just specific Accounts, but in this example we will modify all of the listed Accounts.

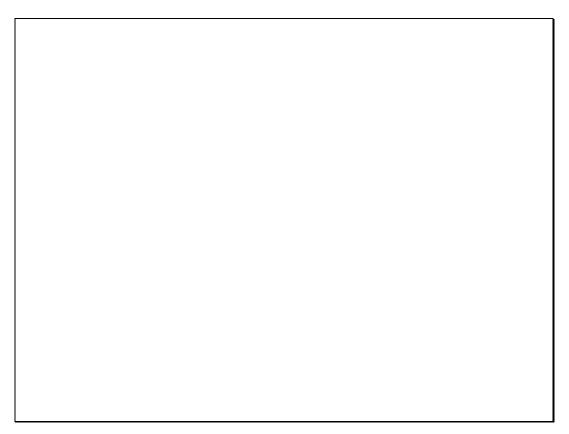

Slide 15 Slide notes:

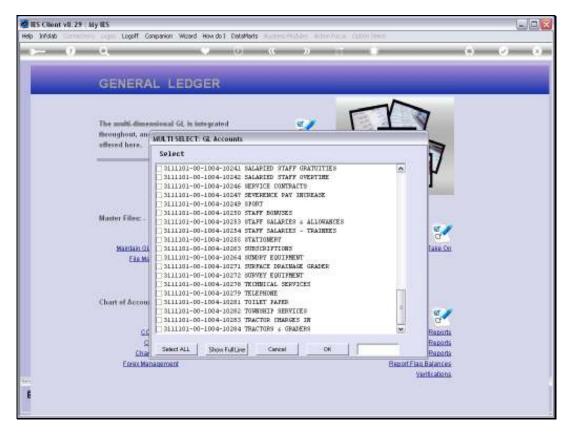

Slide 16 Slide notes:

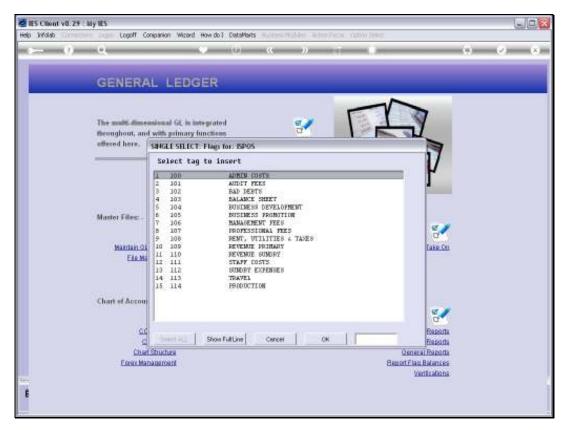

Slide 17

Slide notes: The final step is to choose the new Flag Value.

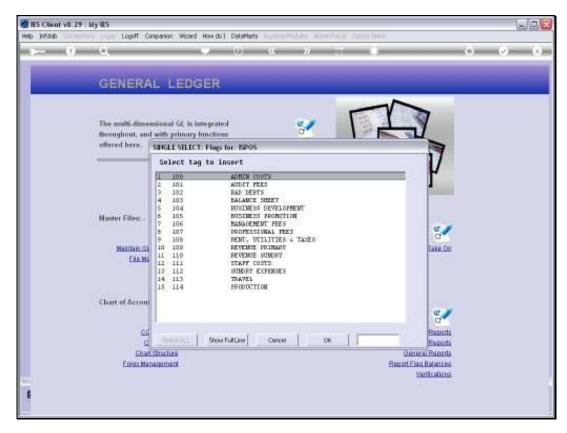

Slide 18 Slide notes:

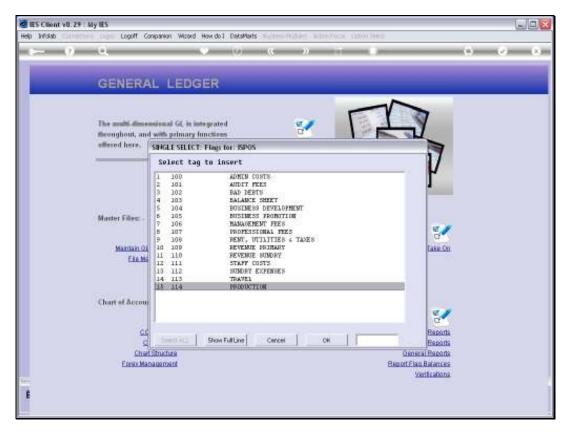

Slide 19 Slide notes:

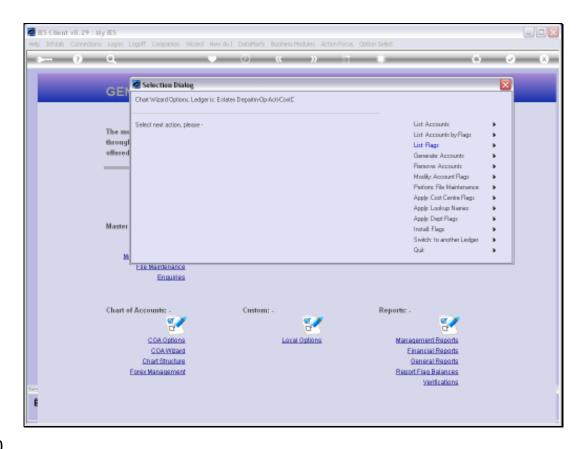

Slide 20

Slide notes: The change is performed immediately, and we will now list the Accounts in that Department, just to prove that it has been done.

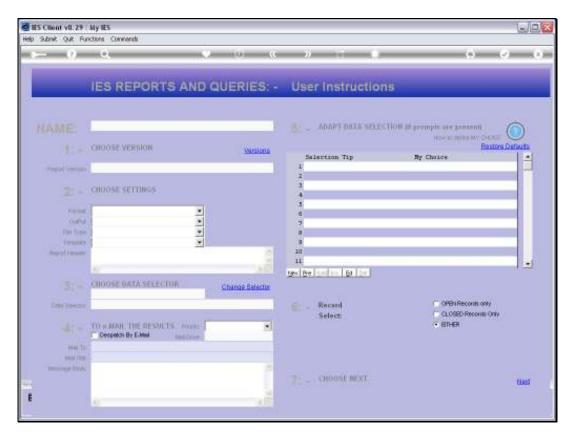

Slide 21 Slide notes:

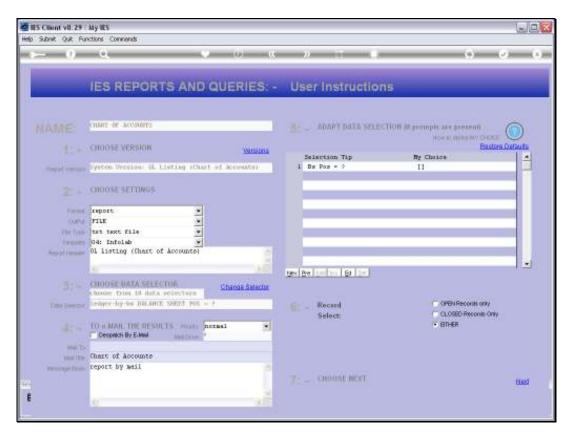

Slide 22 Slide notes:

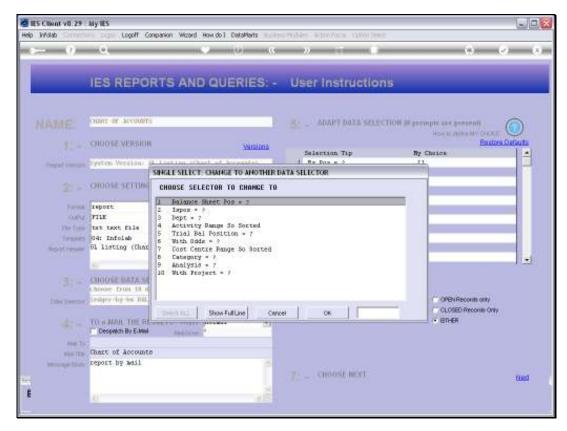

Slide 23 Slide notes:

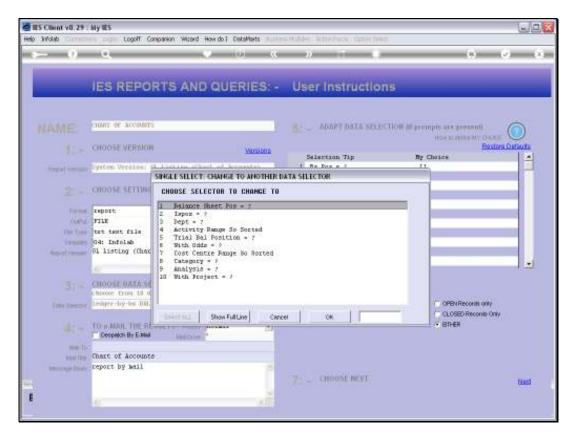

Slide 24 Slide notes:

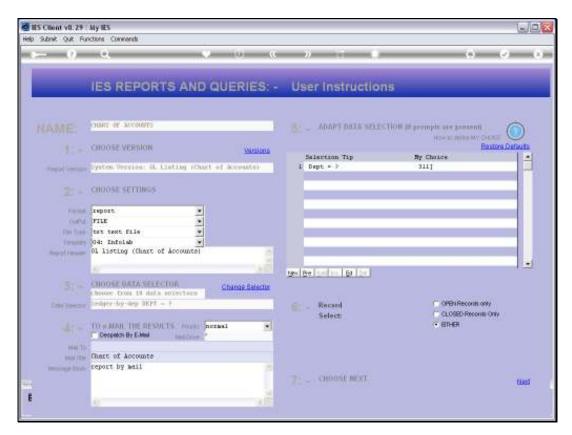

Slide 25 Slide notes:

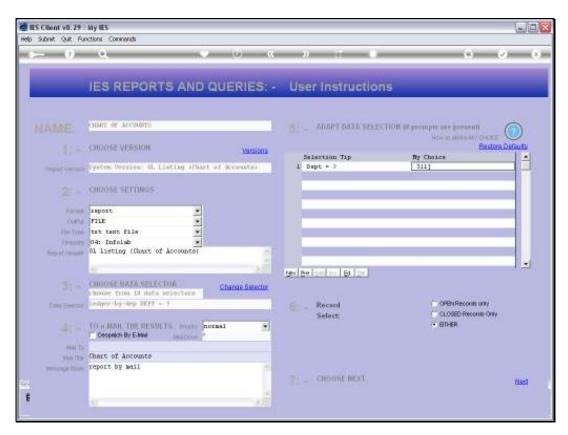

Slide 26 Slide notes:

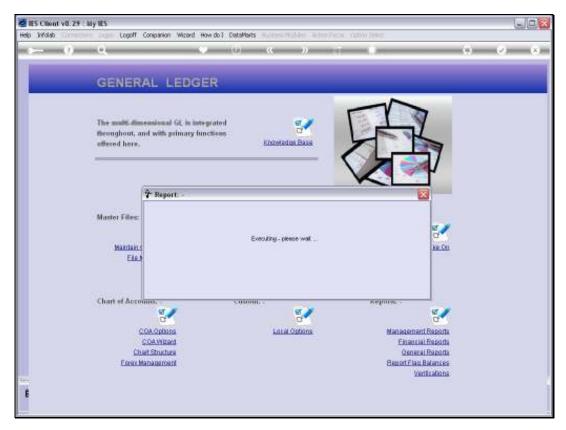

Slide 27 Slide notes:

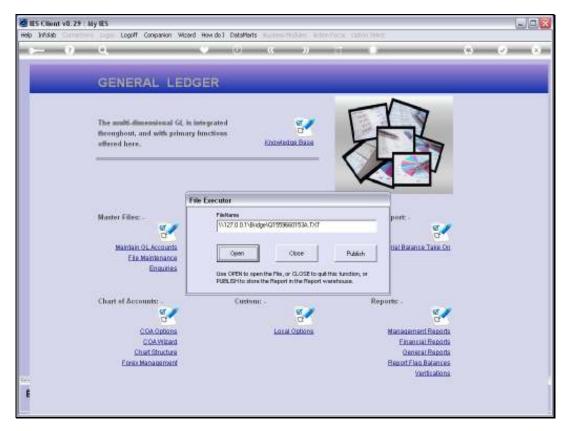

Slide 28 Slide notes:

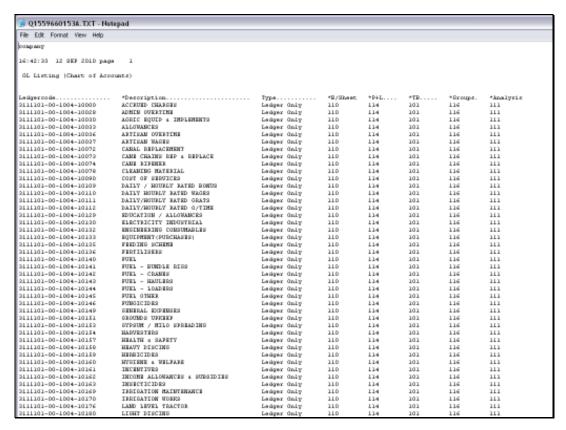

Slide 29 Slide notes:

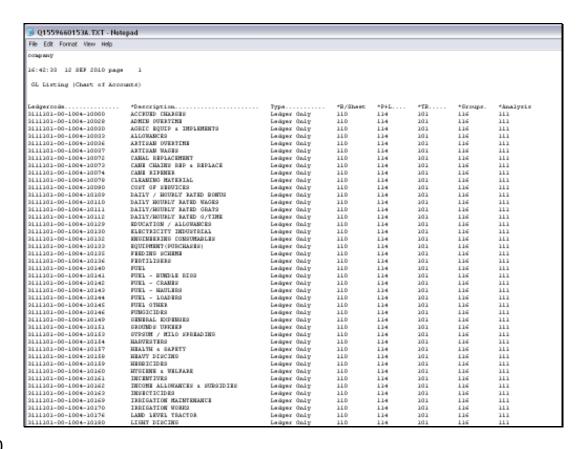

#### Slide 30

Slide notes: As we can see, we have the Department that we looked at earlier, and we can see that all the P&L Flags have changed to the new Value of '114'. So this is an example of how we can use the Chart wizard to perform minor or major updates on Report Flags on the Accounts.

| D Q1559660153A.TXT - Notepad |                               |             |          |      |     |          |           |  |
|------------------------------|-------------------------------|-------------|----------|------|-----|----------|-----------|--|
| File Edit Fornet View Help   |                               |             |          |      |     |          |           |  |
| соврану                      |                               |             |          |      |     |          |           |  |
| 16:42:23 12 9EF 2010 page 1  |                               |             |          |      |     |          |           |  |
| GL Listing  Chart of Accoun  | NE.6)                         |             |          |      |     |          |           |  |
|                              |                               |             |          |      |     |          |           |  |
| Ledgercode                   | *Description                  | Тура        | *B/Sheet | *P+L | *TR | *Groups. | *knalysis |  |
| 2111101-00-1004-10000        | ACCRUED CHARGES               | Ledger Only | 110      | 114  | 101 | 116      | 111       |  |
| 2111101-00-1004-10028        | ADMIN OVERTINE                | Ledger Only | 110      | 114  | 101 | 116      | 111       |  |
| 2111101-00-1004-10030        | AGRIC EQUIP & IMPLEMENTS      | Ledger Only | 110      | 114  | 101 | 116      | 111       |  |
| 2111101-00-1004-10032        | ALLOHANCES                    | Ledger Only | 110      | 114  | 101 | 116      | 111       |  |
| 2111101-00-1004-10036        | ARTISAN OVERTINE              | Ledger Only | 110      | 114  | 101 | 116      | 111       |  |
| 2111101-00-1004-10037        | ARTISAN WAGES                 | Ledger Only | 110      | 114  | 101 | 116      | 111       |  |
| 2111101-00-1004-10072        | CANAL REPLACEMENT             | Ledger Only | 110      | 114  | 101 | 116      | 111       |  |
| 2111101-00-1004-10072        | CAMB CHAINS REP & REPLACE     | Ledger Only | 110      | 114  | 101 | 116      | 111       |  |
| 2111101-00-1004-10074        | CAME RIPERER                  | Ledger Only | 110      | 114  | 101 | 116      | 111       |  |
| 2111101-00-1004-10078        | CLEANING MATERIAL             | Leager Only | 110      | 114  | 101 | 116      | 111       |  |
| 2111101-00-1004-10090        | COST OF SERVICES              | Ledger Only | 110      | 114  | 101 | 116      | 111       |  |
| 2111101-00-1004-10109        | DAILY / HOURLY RATED BOWDS    | Ledger Only | 110      | 114  | 101 | 116      | 111       |  |
| 2111101-00-1004-10110        | DAILY MOURLY RATED WAGES      | Ledger Only | 110      | 114  | 101 | 116      | 111       |  |
| 2111101-00-1004-10111        | DAILY/HOURLY RATED GRATS      | Ledger Only | 110      | 114  | 101 | 116      | 111       |  |
| 2111101-00-1004-10112        | DAILY/HOURLY RATED O/TIME     | Ledger Only | 110      | 114  | 101 | 116      | 111       |  |
| 2111101-00-1004-10129        | EDUCATION / ALLOHANCES        | Ledger Only | 110      | 114  | 101 | 116      | 111       |  |
| 2111101-00-1004-10130        | RESCURICITY INDUSTRIAL        | Ledger Only | 110      | 114  | 101 | 116      | 111       |  |
| 2111101-00-1004-10132        | EMBINERING CONSUMERTER        | Ledger Only | 110      | 114  | 101 | 116      | 111       |  |
| 2111101-00-1004-10132        | EQUIPMENT (PURCHASES)         | Ledger Only | 110      | 114  | 101 | 116      | 111       |  |
| 2111101-00-1004-10135        | FEEDING SCHENE                | Ledger Only | 110      | 114  | 101 | 116      | 111       |  |
| 2111101-00-1004-10136        | PERTILISERS                   | Ledger Only | 110      | 114  | 101 | 116      | 111       |  |
| 2111101-00-1004-10140        | FUEL                          | Ledger Only | 110      | 114  | 101 | 116      | 111       |  |
| 2111101-00-1004-10141        | FUEL - BUNDLE RIGG            | Ledger Only | 110      | 114  | 101 | 116      | 111       |  |
| 2111101-00-1004-10142        | FUEL - CRAMES                 | Ledger Only | 110      | 114  | 101 | 116      | 111       |  |
| 2111101-00-1004-10142        | FUEL - HAULERS                | Ledger Only | 110      | 114  | 101 | 116      | 111       |  |
| 2111101-00-1004-10144        | FUEL - LOADERS                | Ledger Only | 110      | 114  | 101 | 116      | 111       |  |
| 2111101-00-1004-10145        | FUEL OTHER                    | Ledger Only | 110      | 114  | 101 | 116      | 111       |  |
| 2111101-00-1004-10146        | PUMGICIDES                    | Ledger Only | 110      | 114  | 101 | 116      | 111       |  |
| 2111101-00-1004-10149        | GENERAL EXPENSES              | Ledger Only | 110      | 114  | 101 | 116      | 111       |  |
| 2111101-00-1004-10151        | GROUND'S UPPERF               | Ledger Only | 110      | 114  | 101 | 116      | 111       |  |
| 2111101-00-1004-10152        | SYPSUM / HILD SPREADING       | Ledger Only | 110      | 114  | 101 | 116      | 111       |  |
| 2111101-00-1004-10154        | HARVESTERS                    | Ledger Only | 110      | 114  | 101 | 116      | 111       |  |
| 2111101-00-1004-10157        | HEALTH & SAPETY               | Ledger Only | 110      | 114  | 101 | 116      | 111       |  |
| 2111101-00-1004-10158        | HEAVY DISCING                 | Ledger Only | 110      | 114  | 101 | 116      | 111       |  |
| 2111101-00-1004-10159        | HERBICIDES                    | Ledger Only | 110      | 114  | 101 | 116      | 111       |  |
| 2111101-00-1004-10160        | HYGIENE & WELFARE             | Ledger Only | 110      | 114  | 101 | 116      | 111       |  |
| 2111101-00-1004-10161        | INCERTIVES                    | Ledger Only | 110      | 114  | 101 | 116      | 111       |  |
| 2111101-00-1004-10162        | INCOME ALLOHANCES & SURSIDIES | Ledger Only | 110      | 114  | 101 | 116      | 111       |  |
| 3111101-00-1004-10163        | INSECTICIDES                  | Ledger Only | 110      | 114  | 101 | 116      | 111       |  |
| 2111101-00-1004-10169        | IRRIGATION HAINTENANCE        | Ledger Only | 110      | 114  | 101 | 116      | 111       |  |
| 2111101-00-1004-10170        | IRRIGATION WORKS              | Ledger Only | 110      | 114  | 101 | 116      | 111       |  |
| 2111101-00-1004-10176        | LAND LEVEL TRACTOR            | Ledger Only | 110      | 114  | 101 | 116      | 111       |  |
| 2111101-00-1004-10190        | LIGHT DISCING                 | Ledger Only | 110      | 114  | 101 | 116      | 111       |  |

Slide 31 Slide notes:

| ■ Q1559660153A,TXT - Notepad |                               |             |          |      |     |          |           |  |
|------------------------------|-------------------------------|-------------|----------|------|-----|----------|-----------|--|
| File Edit Format View Help   |                               |             |          |      |     |          |           |  |
| озърму                       |                               |             |          |      |     |          |           |  |
| 16:40:20 12 SEP 2010 page 1  |                               |             |          |      |     |          |           |  |
| GL Listing  Chast of Accou   | nt.e)                         |             |          |      |     |          |           |  |
|                              |                               |             |          |      |     |          |           |  |
| Ledger code                  | *Description                  | Тура        | *B/Sheet | *P+L | *TR | *Groups. | *knalysis |  |
| 2111101-00-1004-10000        | ACCRUED CHARGES               | Ledger Only | 110      | 114  | 101 | 116      | 111       |  |
| 2111101-00-1004-10028        | ADMIN OVERTIME                | Ledger Only | 110      | 114  | 101 | 116      | 111       |  |
| 2111101-00-1004-10030        | AGRIC EQUIP & IMPLEMENTS      | Ledger Only | 110      | 114  | 101 | 116      | 111       |  |
| 2111101-00-1004-10032        | ALLOHANCES                    | Ledger Only | 110      | 114  | 101 | 116      | 111       |  |
| 2111101-00-1004-10036        | ARTISAN OVERTINE              | Ledger Only | 110      | 114  | 101 | 116      | 111       |  |
| 2111101-00-1004-10037        | ARTISAN WAGES                 | Ledger Only | 110      | 114  | 101 | 116      | 111       |  |
| 2111101-00-1004-10072        | CAMAL REPLACEMENT             | Ledger Only | 110      | 114  | 101 | 116      | 111       |  |
| 2111101-00-1004-10072        | CAME CHAINS REP & REPLACE     | Ledger Only | 110      | 114  | 101 | 116      | 111       |  |
| 2111101-00-1004-10074        | CAME RIPERER                  | Ledger Only | 110      | 114  | 101 | 116      | 111       |  |
| 2111101-00-1004-10078        | CLEANING HATERIAL             | Ledger Only | 110      | 114  | 101 | 116      | 111       |  |
| 2111101-00-1004-10090        | COST OF SERVICES              | Ledger Only | 110      | 114  | 101 | 116      | 111       |  |
| 2111101-00-1004-10109        | DAILY / HOURLY RATED BONDS    | Ledger Only | 110      | 114  | 101 | 116      | 111       |  |
| 2111101-00-1004-10110        | DATLY HOUSEY RATED WAGES      | Ledger Only | 110      | 114  | 101 | 116      | 111       |  |
| 2111101-00-1004-10111        | DATLY/HOUSEY RATED GRATS      | Ledger Only | 110      | 114  | 101 | 116      | 111       |  |
| 2111101-00-1004-10112        | DAILY/HOUSEY RATED O/TIME     | Ledger Only | 110      | 114  | 101 | 116      | 11.1      |  |
| 2111101-00-1004-10129        | EDUCATION / ALLOWANCES        | Ledger Only | 110      | 114  | 101 | 116      | 111       |  |
| 2111101-00-1004-10190        | ELECTRICITY INDUSTRIAL        | Ledger Only | 110      | 114  | 101 | 116      | 111       |  |
| 2111101-00-1004-10192        | ENGINEERING CONSUMERTES       | Ledger Only | 110      | 114  | 101 | 116      | 111       |  |
| 2111101-00-1004-10192        | EQUIPMENT (PURCHASES)         | Ledger Only | 110      | 114  | 101 | 116      | 111       |  |
| 2111101-00-1004-10135        | FEEDING SCHENE                | Ledger Only | 110      | 114  | 101 | 116      | 111       |  |
| 2111101-00-1004-10196        | FERTILISES                    | Ledger Only | 110      | 114  | 101 | 116      | 111       |  |
| 2111101-00-1004-10140        | FUEL                          | Ledger Only | 110      | 114  | 101 | 116      | 111       |  |
| 2111101-00-1004-10141        | FUEL - BUNDLE RIGG            | Ledger Only | 110      | 114  | 101 | 116      | 111       |  |
| 2111101-00-1004-10142        | FUEL - CRAMES                 | Ledger Only | 110      | 114  | 101 | 116      | 111       |  |
| 2111101-00-1004-10142        | FUEL - HAULERS                | Ledger Only | 110      | 114  | 101 | 116      | 111       |  |
| 2111101-00-1004-10144        | FUEL - LOADERS                | Ledger Only | 110      | 114  | 101 | 116      | 111       |  |
| 2111101-00-1004-10145        | FUEL OTHER                    | Ledger Only | 110      | 114  | 101 | 116      | 111       |  |
| 2111101-00-1004-10146        | FUNGICIDES                    | Ledger Only | 110      | 114  | 101 | 116      | 111       |  |
| 2111101-00-1004-10149        | GENERAL EMPENORS              | Ledger Only | 110      | 114  | 101 | 116      | 111       |  |
| 2111101-00-1004-10151        | GROUNDS UPSCREE               | Ledger Only | 110      | 114  | 101 | 116      | 11.1      |  |
| 2111101-00-1004-10152        | OVERUM / HILD SPREADING       | Ledger Only | 110      | 114  | 101 | 116      | 111       |  |
| 2111101-00-1004-10154        | HARVES THRS                   | Ledger Only | 110      | 114  | 101 | 116      | 111       |  |
| 2111101-00-1004-10157        | HEALTH & SAFETY               | Ledger Only | 110      | 114  | 101 | 116      | 111       |  |
| 2111101-00-1004-10158        | HEAVY DISCING                 | Ledger Only | 110      | 114  | 101 | 116      | 111       |  |
| 2111101-00-1004-10159        | HERRICIDES                    | Ledger Only | 110      | 114  | 101 | 116      | 111       |  |
| 2111101-00-1004-10160        | HYGIENE & WELFARE             | Ledger Only | 110      | 114  | 101 | 116      | 111       |  |
| 2111101-00-1004-10161        | INCENTIVES                    | Ledger Only | 110      | 114  | 101 | 116      | 111       |  |
| 2111101-00-1004-10162        | INCOME ALLOWANCES & SURSIDIES | Ledger Only | 110      | 114  | 101 | 116      | 111       |  |
| 2111101-00-1004-10162        | INSECTICIDES                  | Ledger Only | 110      | 114  | 101 | 116      | 111       |  |
| 2111101-00-1004-10169        | IRRIGATION HAINTENANCE        | Ledger Only | 110      | 114  | 101 | 116      | 111       |  |
| 2111101-00-1004-10170        | IRRIGATION WORKS              | Ledger Only | 110      | 114  | 101 | 116      | 111       |  |
| 2111101-00-1004-10176        | LAND LEVEL TRACTOR            | Ledger Only | 110      | 114  | 101 | 116      | 111       |  |
| 2111101-00-1004-10190        | LIGHT DISCING                 | Ledger Only | 110      | 114  | 101 | 116      | 111       |  |

Slide 32 Slide notes: